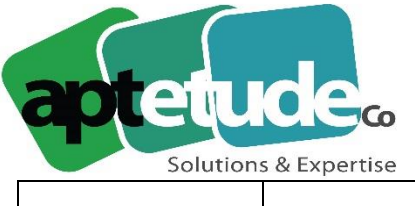

155 Rue de Rosny - 93100 MONTREUIL T0971002210 F 01 48 57 75 83 www.aptetude-co.fr

E contact@aptetude.fr

## **23.11.2018 Sage 100cloud Version 4.00**

## **Comptabilité**

#### Contrôle des exercices clôturés

Le contrôle de la présence de deux exercices maximum non clôturés se fait dorénavant à la création d'un nouvel exercice. Avant de créer l'exercice 2019 il est nécessaire de clôturer les exercices 2015, 2016 et 2017. Vous disposez à cet effet de la Sauvegarde fiscale qui vous permet d'automatiser toutes les tâches de clôture et de production des états comptables. Il est conseillé de procéder à une sauvegarde fiscale après chaque déclaration de TVA, la validation des écritures devant dans tous les cas être effectuée avant le dépôt de votre liasse fiscale.

#### Sauvegarde fiscale

Une nouvelle option "Imprimer les Balances et Grands livres uniquement de toute la période" a été ajoutée. Elle permet de limiter l'impression des grands livres et balances à un seul état de chaque pour la période sélectionnée et non plus les états cumulatifs. Pour les entreprises qui privilégient les fonctions de clôture classiques et exploitent la Sauvegarde fiscale des données uniquement en fin d'exercice pour répondre à leurs obligations d'archivage, la publication d'états cumulatifs peut présenter moins d'intérêt. L'utilisation de cette option, notamment sur des volumes de données important permet de limiter les temps de traitement et le nombre d'état archivés.

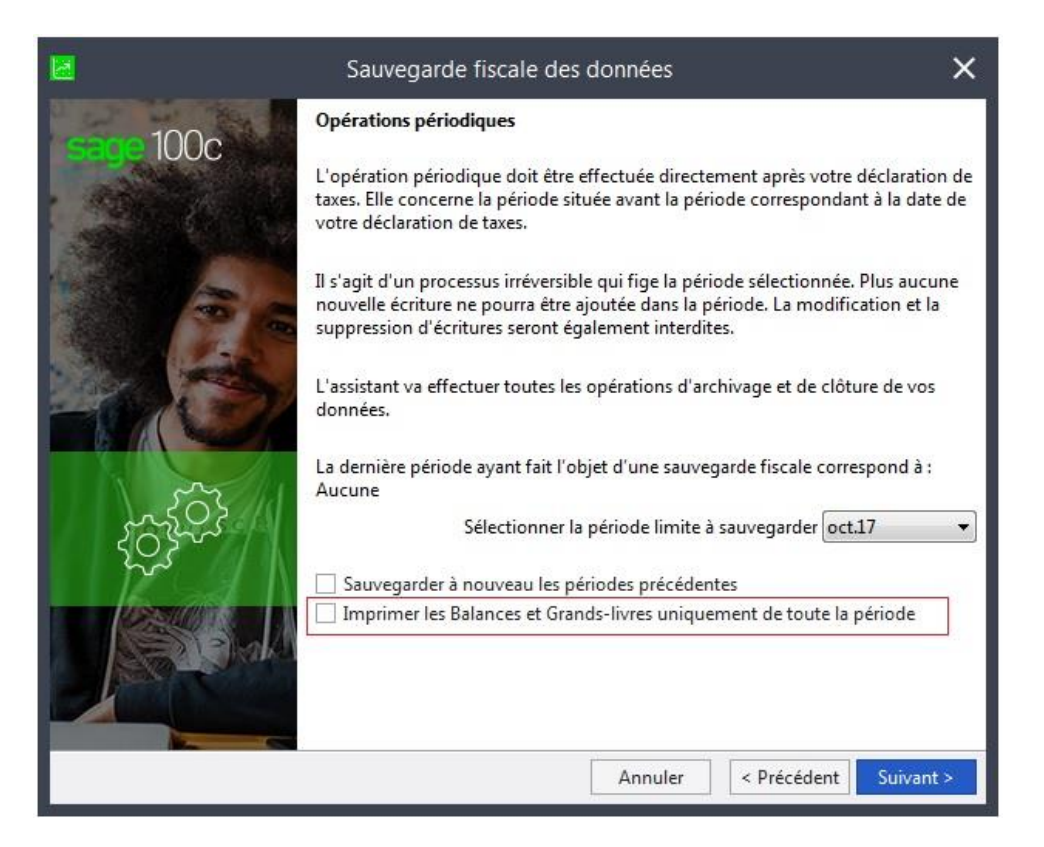

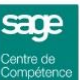

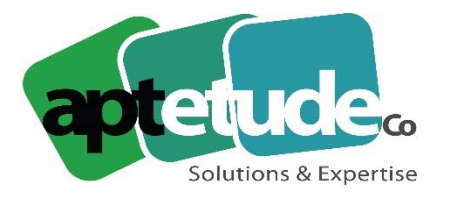

155 Rue de Rosny - 93100 MONTREUIL T09 71 00 22 10 F 01 48 57 75 83 www.aptetude-co.fr

#### Recherche des mots dans les listes

La zone de recherche vous permet dorénavant de préciser la méthode de recherche souhaitée de manière à répondre aux habitudes et besoins de chaque utilisateur.

- **Mot entier :** La recherche porte sur un mot ou un groupe de mots, sur tous les champs de type Texte dans les listes,
- **Commence par :** *(nouveau)* La recherche porte sur un début de mot sur tous les champs de type Texte dans les listes,
- **Intitulé :** *(nouveau)* spécifique au plan tiers : la recherche porte sur le "contient" des caractères saisis dans la zone de recherche et présents dans l'intitulé des comptes tiers.

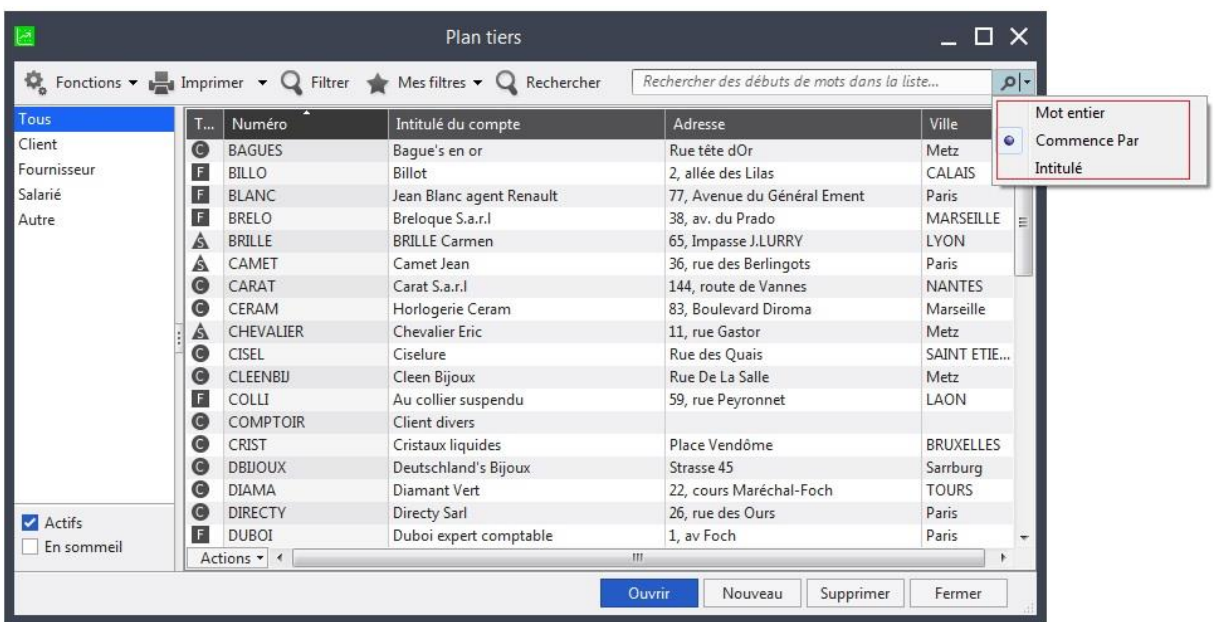

## **Gestion Commerciale**

#### Option pour application Loi Anti-Fraude

[Nouveauté choisie par les utilisateurs sur](https://sagefrsuggestions.uservoice.com/forums/600100/suggestions/35185357) **Sage Customer Voice**

Si votre entreprise est hors du champ d'application défini dans le BOI-TVA-DECLA-30-10-30- 20180704 vous avez la possibilité de le déclarer dans votre application.

A la première ouverture de la société dans Sage 100cloud Gestion commerciale ou Saisie de Caisse Décentralisée, l'Administrateur détermine si elle est assujettie ou non à l'application de la loi Anti-Fraude.

Le journal des événements légaux trace l'activation/ désactivation de l'option relative à l'assujettissement à la Loi Anti-Fraude .

Dans le cas où la société n'est pas assujettie à la Loi Anti-Fraude, des assouplissements sont mis en place pour l'impression des factures et la gestion des règlements :

**APTETUDE Co** 

N° siret: 817 412 067 000 16 Code NAF: 6202 A

SARL au capital de 100 000 € N° Formateur 11 93 0723093 N° TVA FR68 817412067

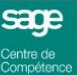

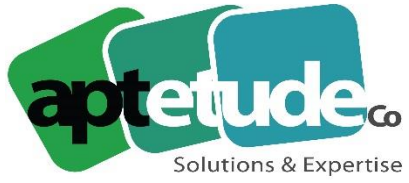

155 Rue de Rosny - 93100 MONTREUIL T09 71 00 22 10 F 01 48 57 75 83 www.aptetude-co.fr

E contact@aptetude.fr

- Une facture non validée s'imprime désormais sans la mention "Exemplaire provisoire",
- L'association d'un règlement à une facture n'a plus pour incidence de valider la facture et le règlement, les enregistrements restent modifiables : La facture sera validée par l'utilisateur avant d'être comptabilisée. Le règlement sera validé lors de sa comptabilisation.
- Un acompte enregistré dans un document reste modifiable tant qu'il n'est pas comptabilisé.

**Attention !** Cet assouplissement ne concerne pas les fonctionnalités permettant de gérer les caisses. Un règlement de caisse associé à une facture sera systématiquement validé. Il en est de même pour tous les règlements de type mouvements de caisse, remise en banque qui restent validés dès leur enregistrement.

#### **Recherche des mots dans les listes**

#### [Nouveauté choisie par les utilisateurs sur](https://sagefrsuggestions.uservoice.com/forums/600100/suggestions/34088101) **Sage Customer Voice**

La zone de recherche vous permet dorénavant de préciser la méthode de recherche souhaitée de manière à répondre aux habitudes et besoins de chaque utilisateur.

- **Mot entier :** La recherche porte sur un mot ou un groupe de mots, sur tous les champs de type Texte dans les listes,
- **Commence par :** *(nouveau)* La recherche porte sur un début de mot sur tous les champs de type Texte dans les listes,
- **Désignation :** *(nouveau)* spécifique à la liste des articles : la recherche porte sur le "contient" des caractères saisis dans la zone de recherche et présents dans la désignation des articles.
- **Intitulé :** *(nouveau)* spécifique à la liste des clients et des fournisseurs : la recherche porte sur le "contient" des caractères saisis dans la zone de recherche et présents dans l'intitulé des fiches clients et fournisseurs.

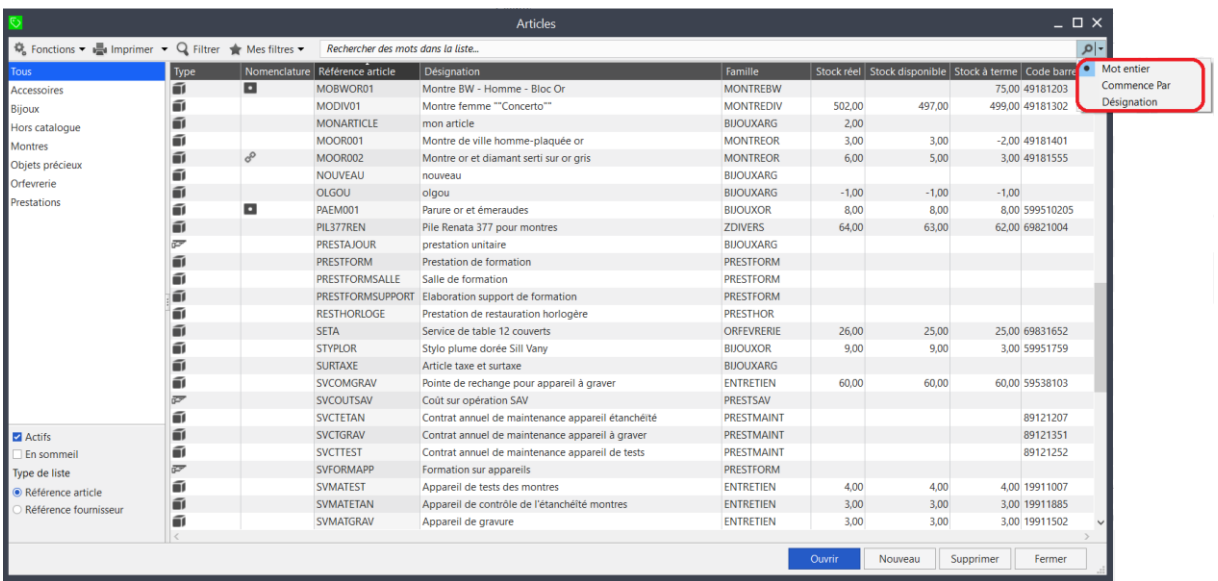

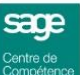

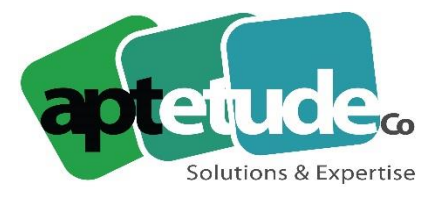

155 Rue de Rosny - 93100 MONTREUIL T09 71 00 22 10 F 01 48 57 75 83 www.aptetude-co.fr

E contact@aptetude.fr

#### **Sélection du modèle lors de la validation de facture**

Le modèle pris en compte lors de la validation d'une facture correspond à celui défini dans le client ou à celui associé à la facture au niveau des paramètres société. Dans le cas où aucun modèle par défaut n'est paramétré pour la facture alors la fenêtre de sélection du modèle s'ouvre permettant ainsi le choix du modèle.

#### **Date de règlement en sélection des échéances à régler**

En saisie des règlements clients et fournisseurs, lors de la sélection des échéances à régler, il est désormais possible de renseigner la date à laquelle le règlement doit être créé.

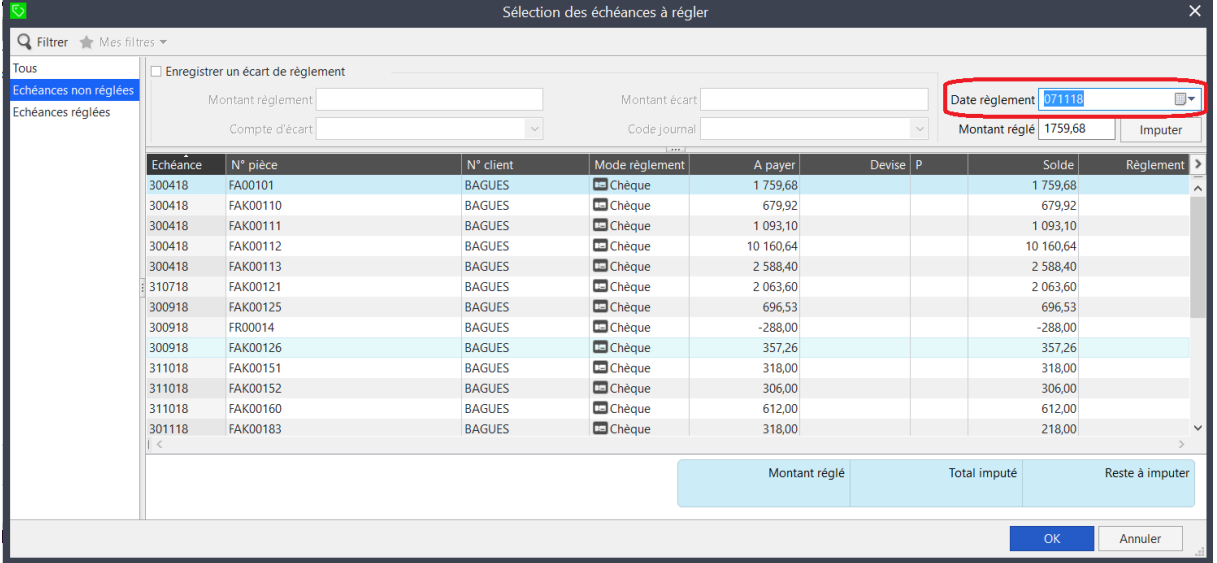

#### **Nouvelle gestion des listes d'abonnements clients/ fournisseurs et Modèles et Prestations type**

La personnalisation des tris et des filtres est désormais disponible dans les listes d'abonnements clients, fournisseurs et modèles et prestations types.

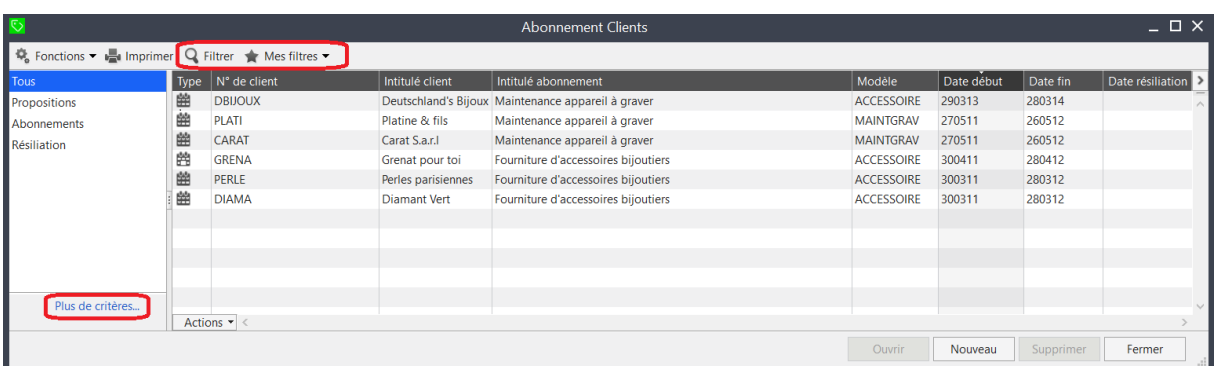

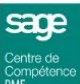

**APTETUDE Co** 

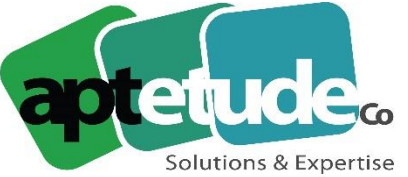

155 Rue de Rosny - 93100 MONTREUIL T0971002210 F 01 48 57 75 83 www.aptetude-co.fr

### **Critères de sélection Date et N° série/lot dans l'interrogation commerciale article**

La sélection simultanée d'une période et de numéros de série/ lot est autorisée depuis la fenêtre Plus de critères de l'interrogation commerciale article.

# **CRM - Version compatible avec Gestion commerciale 4.00**

Les versions CRM 3.10.1 et Service web d'intégration 3.10.1 sont compatibles avec la Gestion Commerciale 4.00.

Le CRM, non concerné par les évolutions concernant la Loi Anti Fraude à la TVA, ne nécessite pas de mise à jour en version 4.00.

Lors de la mise à jour d'une Gestion Commerciale 3.10 en 4.00, aucune modification concernant le CRM ou le service web d'intégration n'est nécessaire.

**APTETUDE Co** 

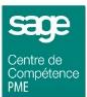